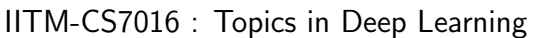

Programming Assignment (Individual) Due on : September, 22nd, 11:55pm

- The aim of this assignment is to train and test a Transformer Network for Machine Translation Tasks for EN-DE dataset.
- Collaborations and discussions with others are strictly prohibited.
- This assignment is going to be time-consuming. PLEASE START EARLY.
- It will be better if you use **Tensorflow/Pytorch** library (Python) for your implementation. If you are using any other languages, please contact the TAs before you proceed.
- Note that you can use the publicly available code for Transformers. Citing the public apis is COMPULSORY.
- You have to turn in the well documented code along with a report with **Detailed Obser**vations and inferences of the results electronically in Moodle.
- Typeset your report in Latex code provided (attached). It is necessary to fill 'Checklist' in the attached sample report. Reports which are not written using Latex will not be accepted.
- The report should be precise and concise. Unnecessary verbosity, (like **Theory about** RNNs) will be penalized.
- You can find the evaluation pattern (marks distribution) at the last page.
- You have to check the Moodle discussion forum regularly for updates regarding the assignment.

# 1 Task

## 1.1 Problem Definition

In this assignment you will train and test a small Transformer network on the Machine Translation task for English-German Language.

#### 1.2 Instructions

- Download the EN-DE datset from the link ([https://drive.google.com/open?id=1ZLUObpFzCm1qilR75L8sxvxuh\\_leooF\\_](https://drive.google.com/open?id=1ZLUObpFzCm1qilR75L8sxvxuh_leooF_)). The dataset contains train split, public test split ( ground truth is present) and private test split ( ground truth is hidden ).
- Create validation split by randomly choosing 5000 samples from train dataset.
- Train a Transformer Model (You can refer/re-use the model given at [https://github.](https://github.com/tensorflow/models/tree/master/official/transformer) [com/tensorflow/models/tree/master/official/transformer](https://github.com/tensorflow/models/tree/master/official/transformer)). The overall structure of the network is as follows:
	- (a) Encoder-Block: There should be 2 Blocks of Encoder (rather than 6 in vanilla transformer) with 4 attention heads in each layer.
	- (b) Decoder-Block: There should be 2 Blocks of Decoder with 4 attention heads at each layer of self-attention and Encoder-Decoder attention.
	- (c) The  $d_{model} = 512$ , and  $d_k = 128$ . Keep the vocab-size for source and destination language as 30000 using BPE.
- The objective function is to minimize the negative log-likelihood. For inference, you should implement a greedy decoding. Additionally, you can also try to implement beam search. Implementation of beam search is optional (no extra credits, only for your interest and curiosity).
- Train the network using Adam using the entire training dataset. Use the valid set for validation.
- Use dropout and layer-normalization as specified in the paper<sup>[1](#page-1-0)</sup>
- You have to run the private\_test.en set on the trained model and submit the translated file where each line will correspond to the translation for the respective line in source file.
- The primary evaluation metric for the task is BLEU score <sup>[2](#page-1-1)</sup>. We will evaluate your submitted translated sentences and rank the assignments based on these BLEU scores.

## 1.3 Report

Prepare a report containing the observations and inferences for the following:

- 1. Implement and run Transformer and report the best performing parameters [25 marks]
- 2. BLEU score on public test.en split. [5 marks]
- 3. BLEU score on private test.en split . [10 marks]
- 4. A plot of the learning curve showing iterations on the x-axis and negative log likelihood over labels on the y-axis. Make a single plot showing both the training loss and the validation loss. [5 marks]
- 5. Report a table with validation accuracies with different hyperparameter settings (variation in hidden size, dropout/nodropout, different optimizers, learning rate, etc). [15 marks]

<span id="page-1-0"></span> $1$ https://arxiv.org/pdf/1706.03762.pdf

<span id="page-1-1"></span><sup>2</sup>https://github.com/Maluuba/nlg-eval

- 6. Visualize the attention plots across layers for Encoder [10 marks]
- 7. What is the effect if all 8 heads are in one layer at Encoder/Decoder self-attention layers ? [10 marks]
- 8. Based on the attention plots, is there any specific characteristic that can be associated to that attention head ? [5 marks]
- 9. What happens if you tie the weights of Key and Value in the attention mechanism ? [5 marks] If you use a seq2seq model based on LSTM/Attention mechanism with Bidirectional LSTM, hidden size=512 , what is the difference in training time for one epoch ? You can use any inbuilt code for Seq2Seq architectures. [10 marks]

## 1.4 Submission Instructions:

You need to submit the source code for the assignment.

All other supporting files used for generating plots, etc. should also be placed in the zip file. You need a single folder (RollNoTeamMemberA PA1, e.g. CS14B042 PA1) containing the following:

- train.py
- run.sh (containing the best hyperparameters setting)
- any other python scripts that you have written
- 'report.pdf' (in Latex) of the results of your experiments with neatly written answers to the questions mentioned in the above report section
- 'private test translations.txt' should contain the translations on private test.en( one per line)

The zip should be named as RollNoTeamMemberA PA1.zip, (e.g. CS14B042 PA1.zip). Note that zip file and folder name SHOULD BE SAME.